## **Effect of a new parallel music block on source diff**

## Colin Hall

Consider the following original Lilypond source and the new version below.

\score { { c c c c c c c c  $c$   $c$   $c$   $c$  $c$   $c$   $c$   $c$  c c c c | } } \score {  $\lt$  { c c c c | c c c c c c c c c c c c | } {  $s \pmb{\setminus} p$  s s s |  $s s s |$  $s\in s s$  |  $s s s |$  } >> }

Formatting (with emacs) and running a diff between gives:

## Effect of a new parallel music block on source diff

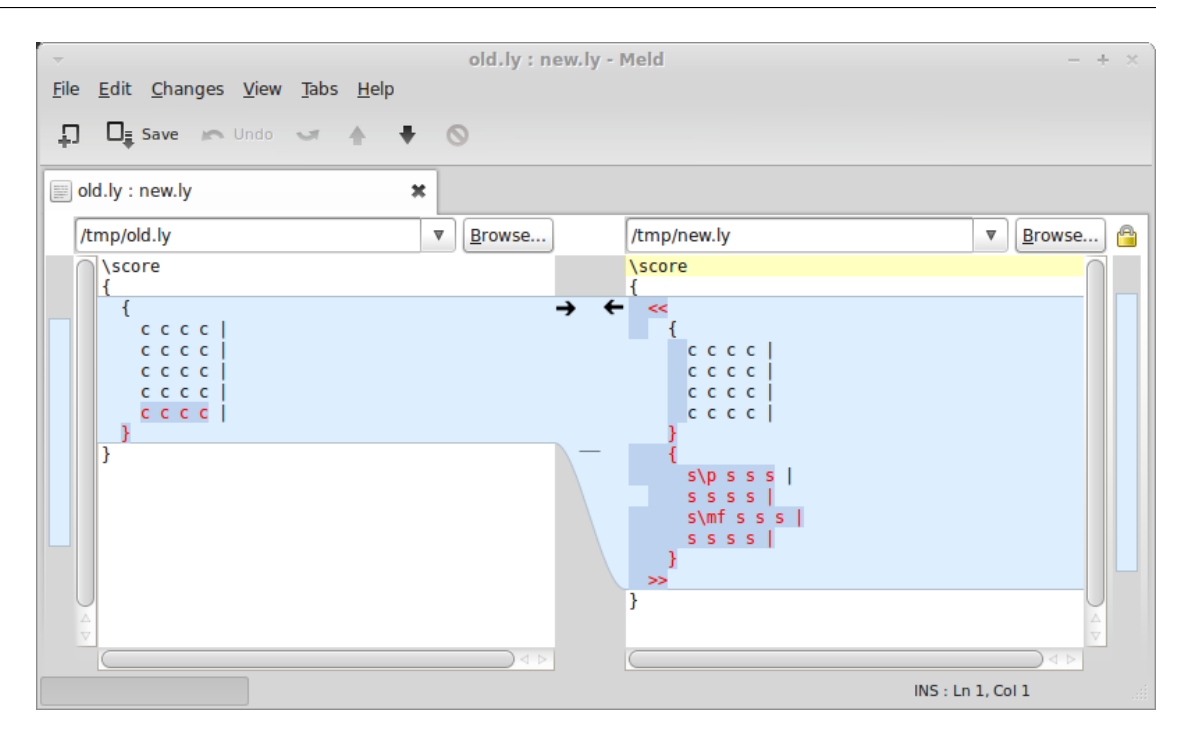

Diff between two lilypond scores. The new version has added dynamics in parallel with the original music.

Use variables to separate the notes and the dynamics.

```
\music = 
{
  c c c cc c c c
  c\,c\,c\,c\,c c c |c|}
\score
{
   \music
}
\text{musc} ={
  c c c cc c c cc c c c c c c c |
}
\dynamics
{
  s \pmb{\triangleright} s s s |s s s |s\in s s |
  s s s |
```

```
}
\score
{
  \lt \music
      \dynamics
   >>
}
```
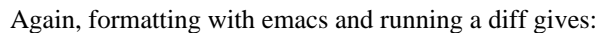

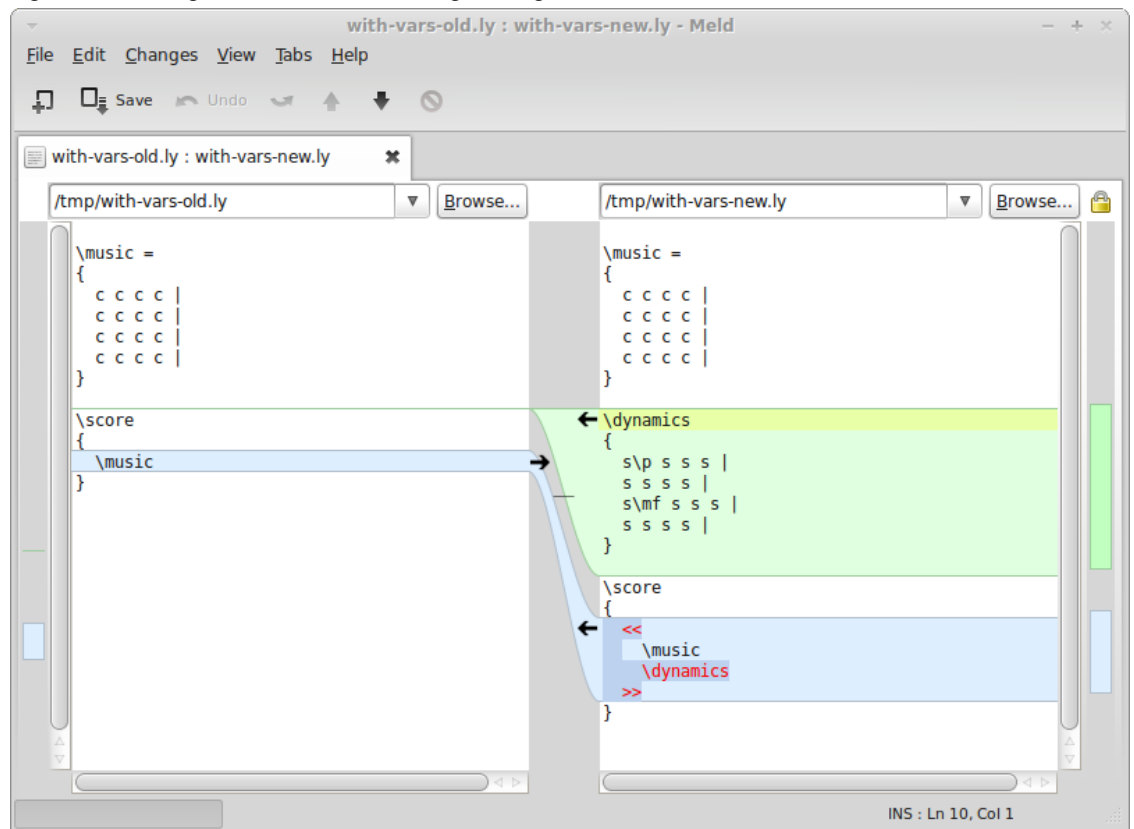

Diff between two lilypond scores with music variables.